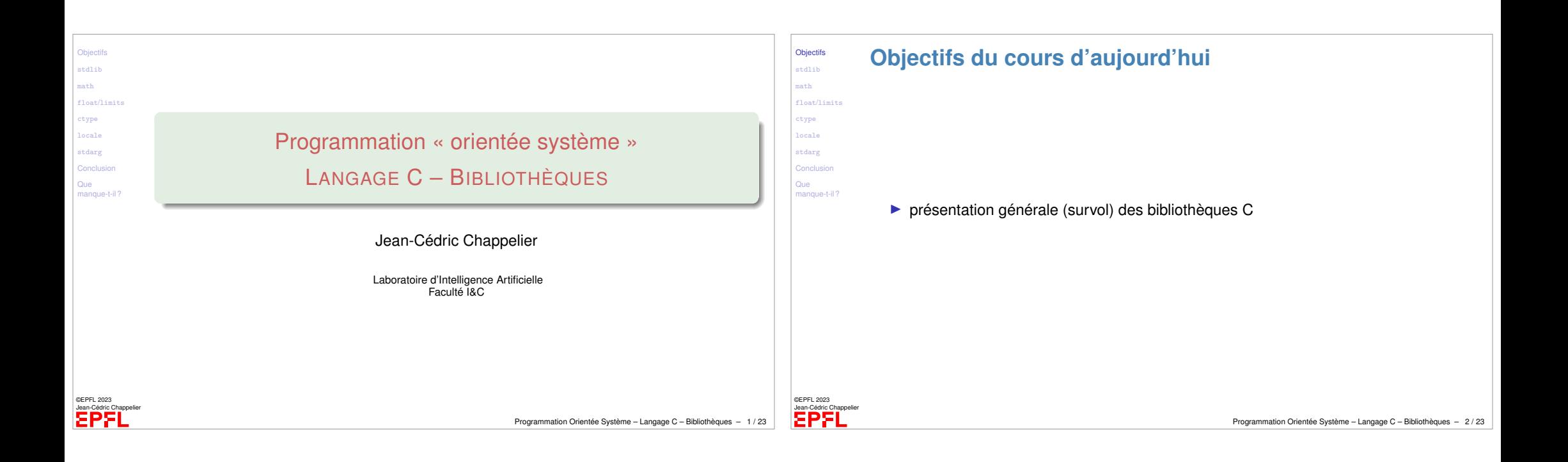

<span id="page-0-0"></span>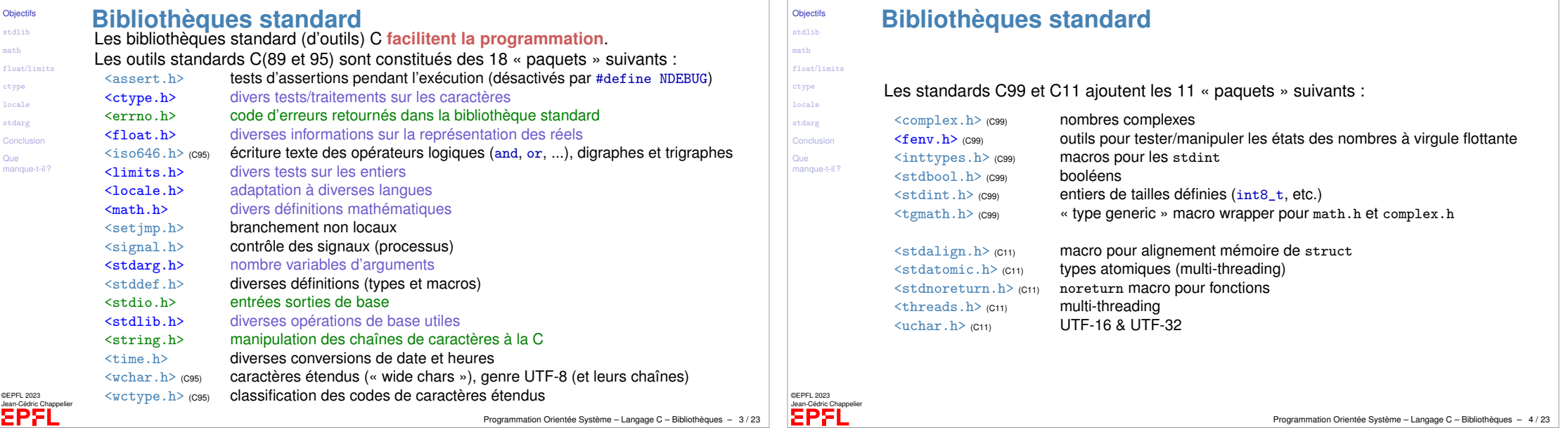

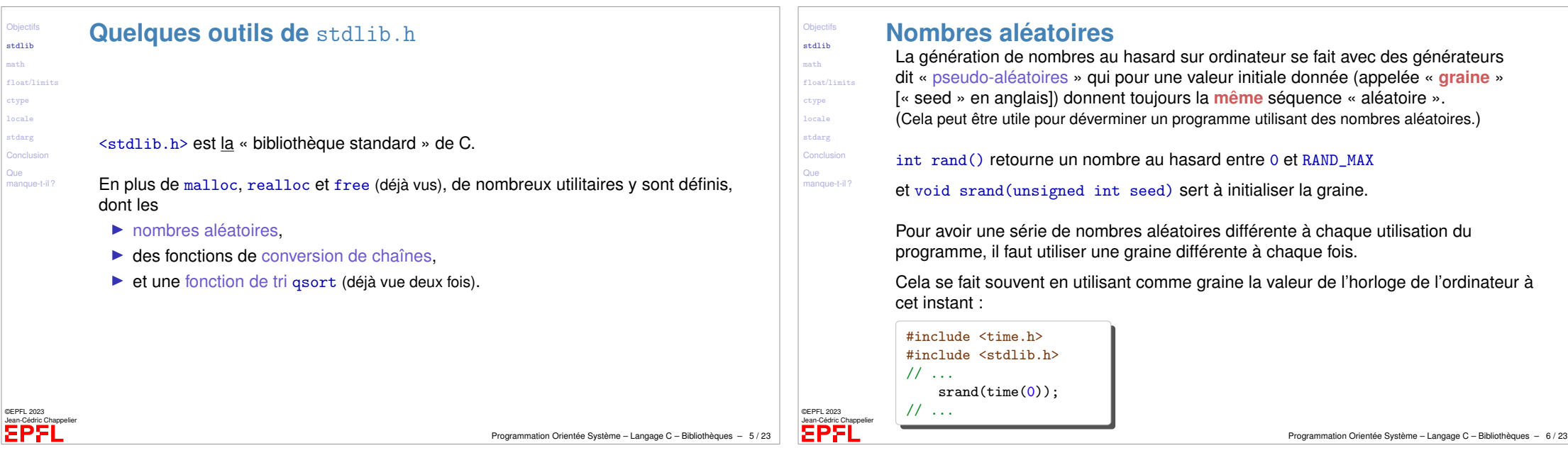

<span id="page-1-0"></span>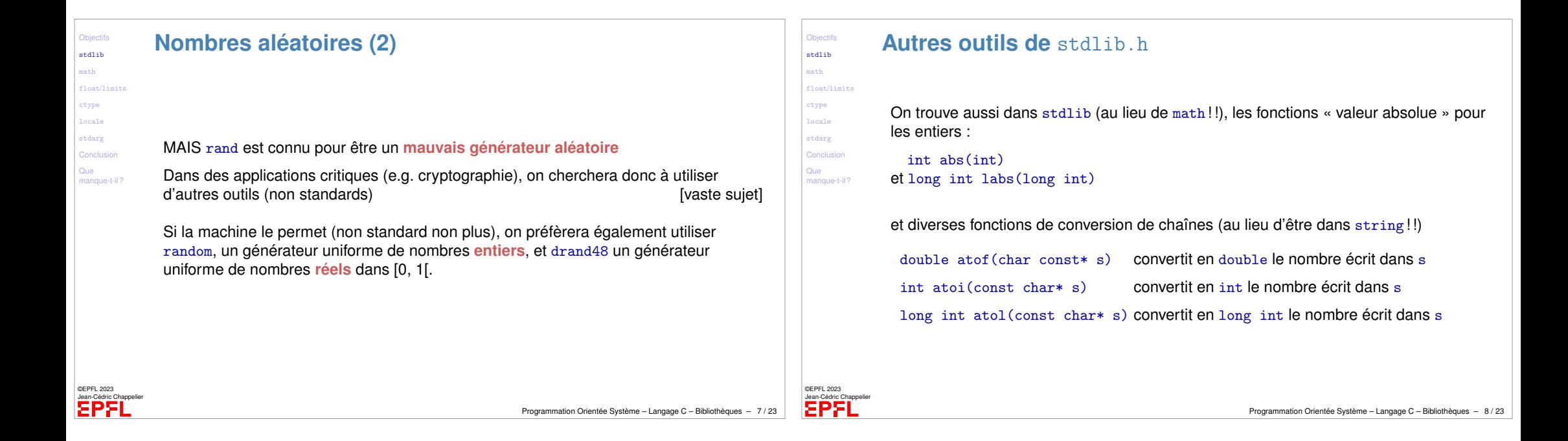

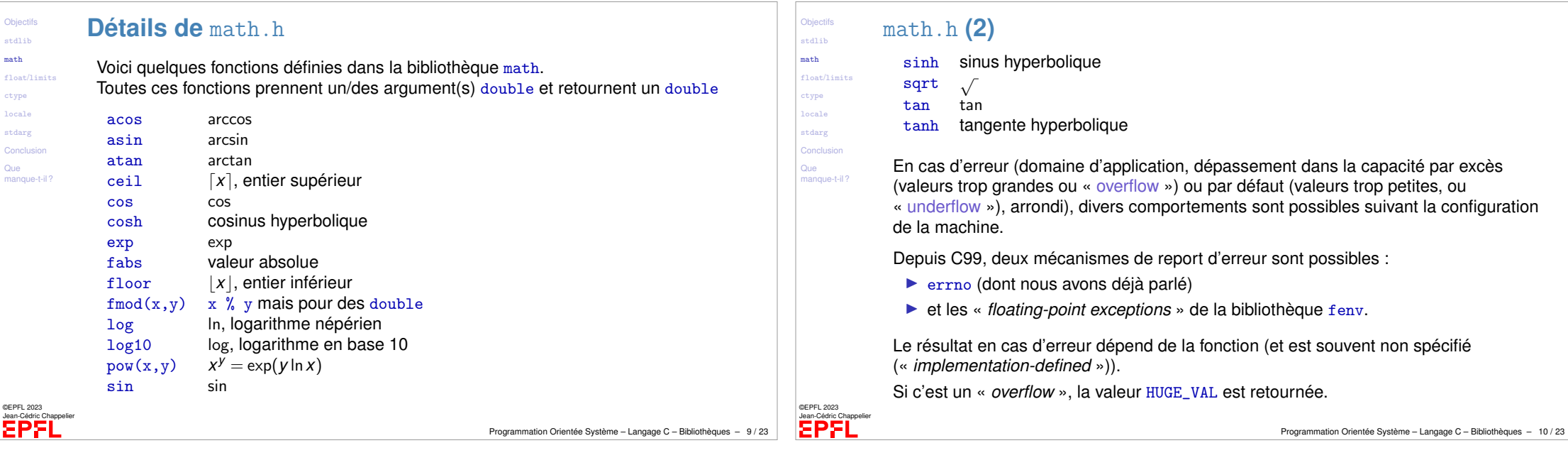

math  $_{\text{float}}$ 

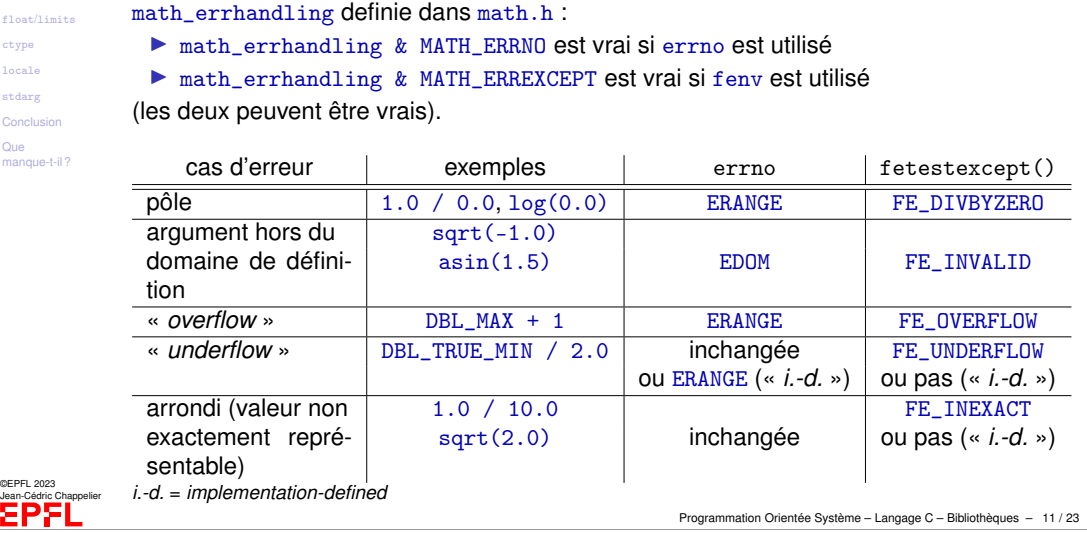

La configuration de report de messages d'erreur peut être testée à l'aide de la macro

Objectifs [stdlib](#page-0-0) [math](#page-1-0) float/limit [ctype](#page-3-0) [locale](#page-3-0) stdarg [Conclusion](#page-4-0) Que [manque-t-il ?](#page-5-0) <span id="page-2-0"></span>math.h **: erreurs**

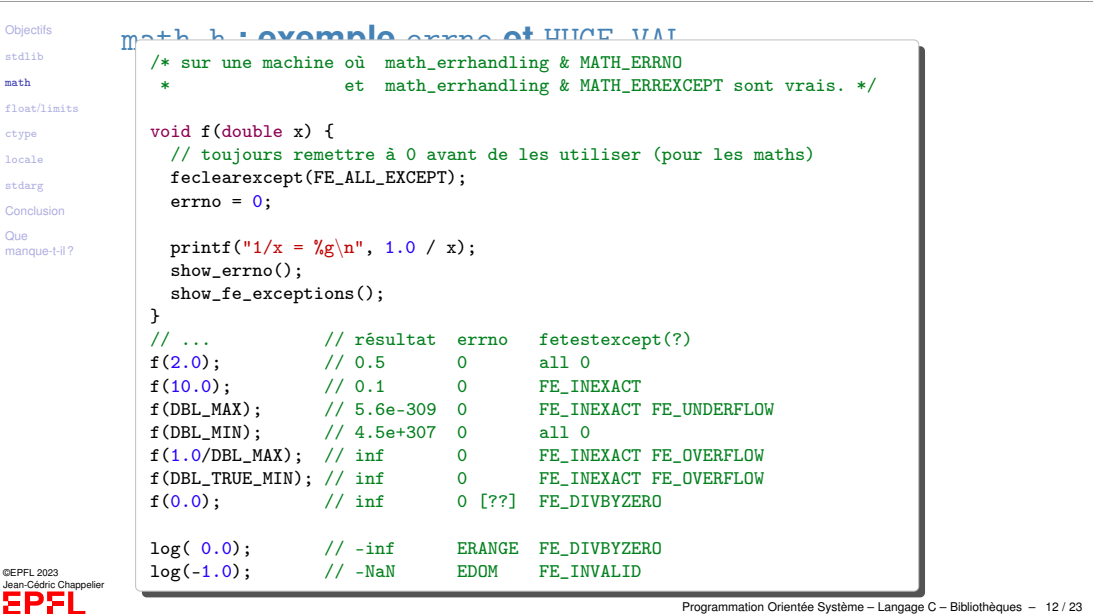

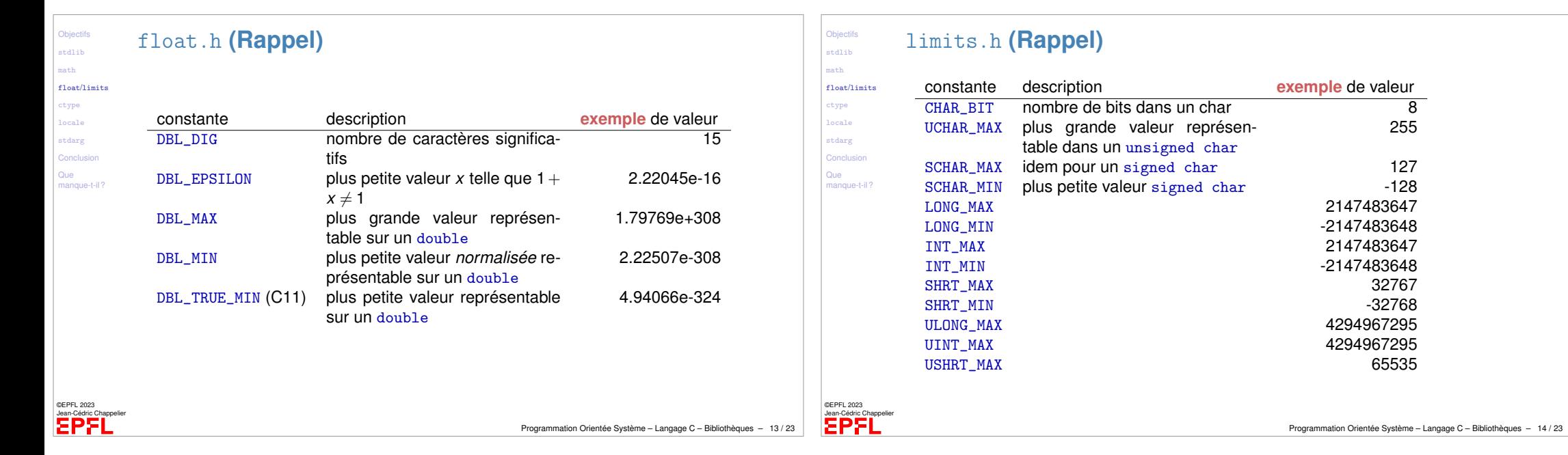

<span id="page-3-0"></span>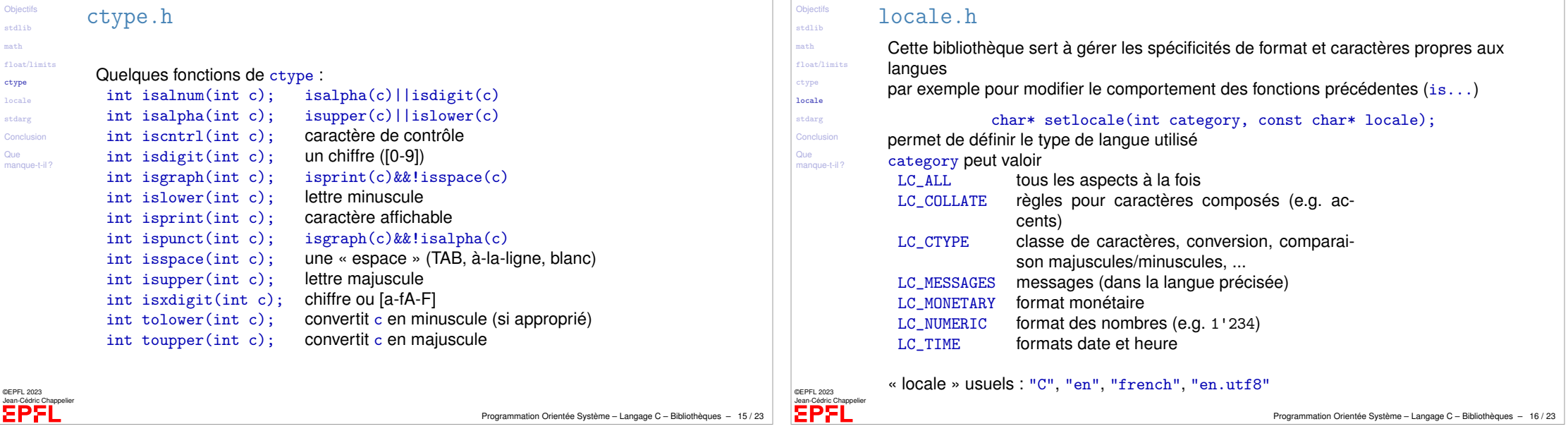

n F

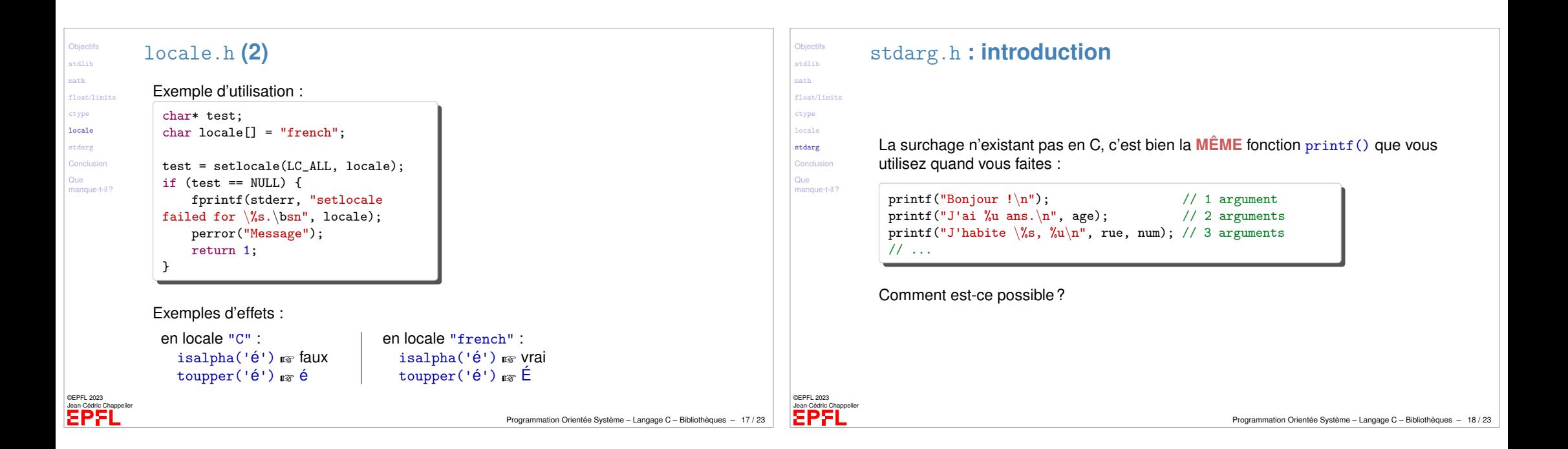

**Objectifs** stdlib math float/limits ctype locale stdarg **Conclusion** Que

©EPFL 2023 Jean-Cédric Chappelier

EPFL

## <span id="page-4-0"></span>stdarg.h

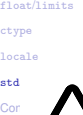

Que  $max$ 

**Objectifs** [stdlib](#page-0-0) [math](#page-1-0)

> La bibliothèque stdarg permet de définir des fonctions avec un nombre variable d'arguments.

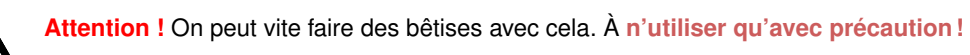

va\_list est le type « nombre variable d'arguments »

va\_start(va\_list, nom) permet de définir où ils commencent (après l'argument nom de la fonction)

et on doit utiliser va\_end(va\_list) une fois le traitement des arguments terminé

type va\_arg(va\_list, type) renvoit la valeur de l'argument désigné, lu comme un pointeur sur  $type$ 

et passe à l'argument suivant

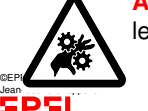

**Attention !** Ce sont des **macros !** (avec tout ce que cela implique sur l'évaluation de leur arguments)

## stdarg.h **(2)**

## Exemple :

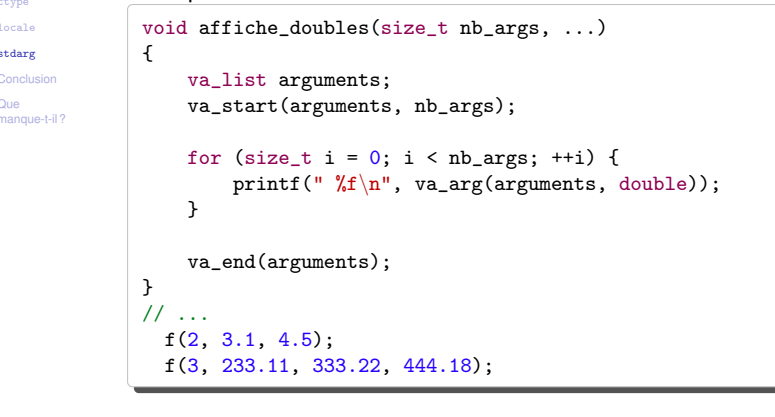

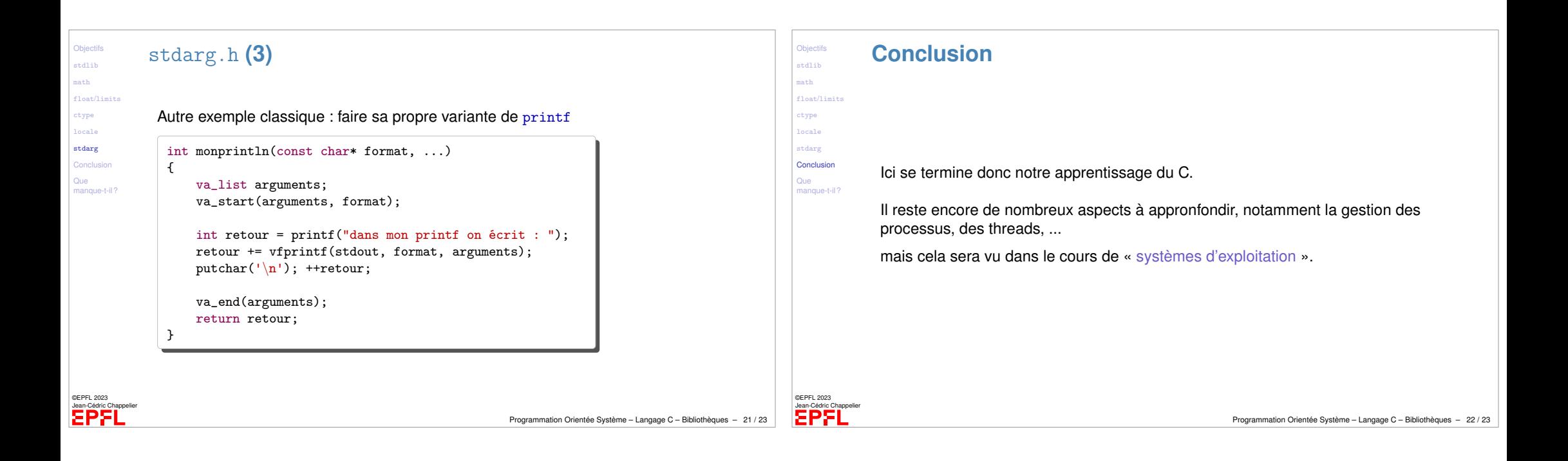

<span id="page-5-0"></span>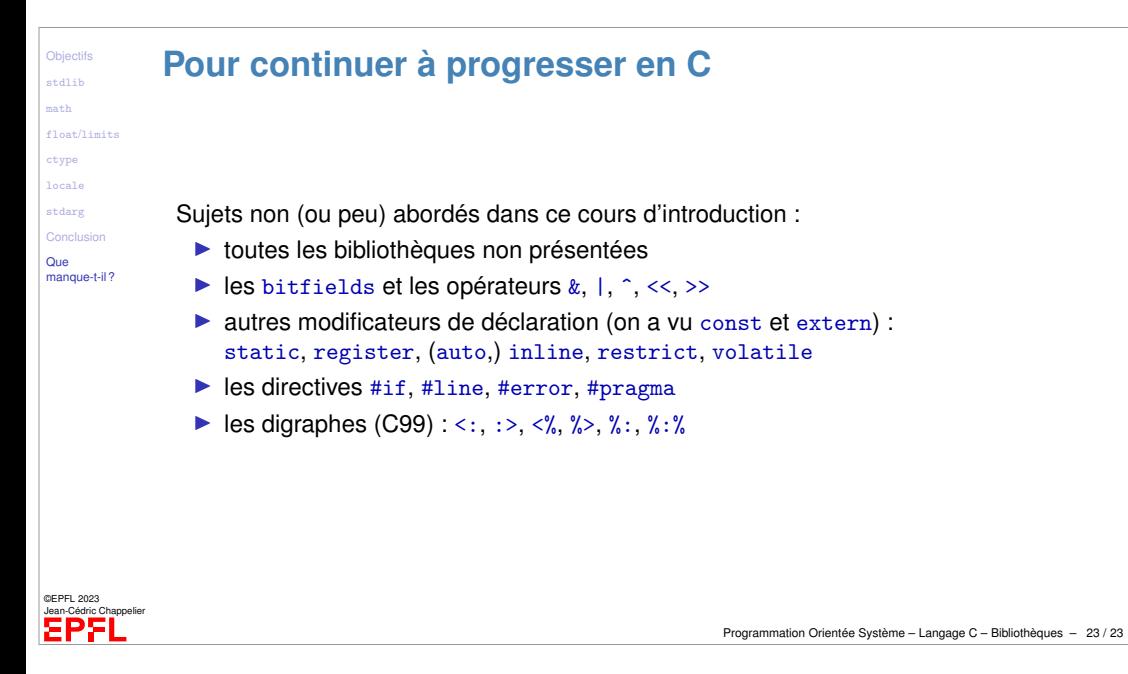